2023/08/09 08:16 1/3 CREATE COLLATION

## **CREATE COLLATION**

Available in: DSQL

Added in: 2.1

## **Description**

Adds a collation to the database. The collation must already be present on your system (typically in a library file) and must be properly registered in a .conf file in the intl subdirectory of your Firebird installation. You may also base the collation on one that is already present in the database.

## **Syntax**

```
CREATE COLLATION collname
  FOR charset
  [FROM basecoll | FROM EXTERNAL ('extname')]
  [NO PAD | PAD SPACE]
  [CASE [IN]SENSITIVE]
  [ACCENT [IN]SENSITIVE]
  ['<specific-attributes>']
```

```
collname ::= the name to use for the new collation charset ::= a character set present in the database basecoll ::= a collation already present in the database extname ::= the collation name used in the .conf file <specific-attributes ::= <attribute> [; <attribute> ...] <attribute> ::= attrname=attrvalue
```

- If no FROM clause is present, Firebird will scan the .conf file(s) in your intl subdirectory for a collation with the name specified after CREATE COLLATION. That is, omitting the FROM clause is the same as specifying FROM EXTERNAL ('collname').
- The single-quoted extname is case-sensitive and must be exactly equal to the collation name in the .conf file. The collname, charset and basecoll parameters are case-insensitive, unless surrounded by double-quotes.

Specific attributes: The table below lists the available specific attributes. Not all specific attributes apply to every collation, even if specifying them doesn't cause an error. Please note that specific attributes are case sensitive. In the table below, 1 bpc indicates that an attribute is valid for collations of character sets using 1 byte per character (so-called narrow character sets). UNI stands for "UNICODE and UNICODE CI".

Table 5.1. Specific collation attributes

| Name                 | Values | Valid<br>for | Comment                                                                                                    |
|----------------------|--------|--------------|----------------------------------------------------------------------------------------------------|
| DISABLE-COMPRESSIONS | 0, 1   |              | Disables compressions (aka contractions). Compressions cause certain character sequences to be sorted as atomic units, e.g. Spanish c+h as a single character ch. |

| DISABLE-EXPANSIONS | 0, 1              | 1 bpc | Disables expansions. Expansions cause certain characters (e.g. ligatures or umlauted vowels) to be treated as character sequences and sorted accordingly.                                                                                                  |
|--------------------|-------------------|-------|----------------------------------------------------------------------------------------------------|
| ICU-VERSION        | default<br>or M.m | UNI   | Specifies the ICU library version to use. Valid values are the ones defined in the applicable <intl_module> element in intl/fbintl.conf. Format: either the string literal default or a major+minor version number like 3.0 (both unquoted).</intl_module> |
| LOCALE             | xx_YY             | UNI   | Specifies the collation locale. Requires complete version of ICU libraries. Format: a locale string like du_NL (unquoted).                                                                                                    |
| MULTI-LEVEL        | 0, 1              | 1 bpc | Uses more than one ordering level.                                                                                                    |
| SPECIALS-FIRST     | 0, 1              | 1 bpc | Orders special characters (spaces, symbols etc.) before alphanumeric characters.                                                                                                    |

## **Examples**

Simplest form, using the name as found in the .conf file (case-insensitive):

```
create collation iso8859_1_unicode for iso8859_1
```

Using a custom name. Notice how the "external" name must now *exactly* match the name in the .conf file:

```
create collation lat_uni
for iso8859_1
from external ('ISO8859_1_UNICODE')
```

Based on a collation already present in the database:

```
create collation es_es_nopad_ci
  for iso8859_1
  from es_es
  no pad
  case insensitive
```

With a special attribute (case-sensitive!):

```
create collation es_es_ci_compr
for iso8859_1
from es_es
case insensitive
'DISABLE-COMPRESSIONS=0'
```

*Tip*: If you want to add a new character set with its default collation in your database, declare and run the stored procedure <code>sp\_register\_character\_set(name, max\_bytes\_per\_character)</code>, found in <code>misc/intl.sql</code> under your Firebird installation directory. Please note: in order for this to work, the character set must be present on your system and registered in a .conf file in the intl subdirectory.

http://ibexpert.com/docu/ Printed on 2023/08/09 08:16

From: http://ibexpert.com/docu/ - IBExpert

Permanent link: http://ibexpert.com/docu/doku.php?id=01-documentation:01-09-sql-language-references:firebird2.1-language-reference:ddl-statements:collation:create-collation

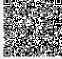

Last update: 2023/07/26 11:41